<<Photoshop CS4 >

 $\lt\lt$ -Photoshop CS4  $\gt$ 

- 13 ISBN 9787894877017
- 10 ISBN 7894877018

出版时间:2009-7

页数:583

PDF

http://www.tushu007.com

## $\leq$  -Photoshop CS4  $\geq$

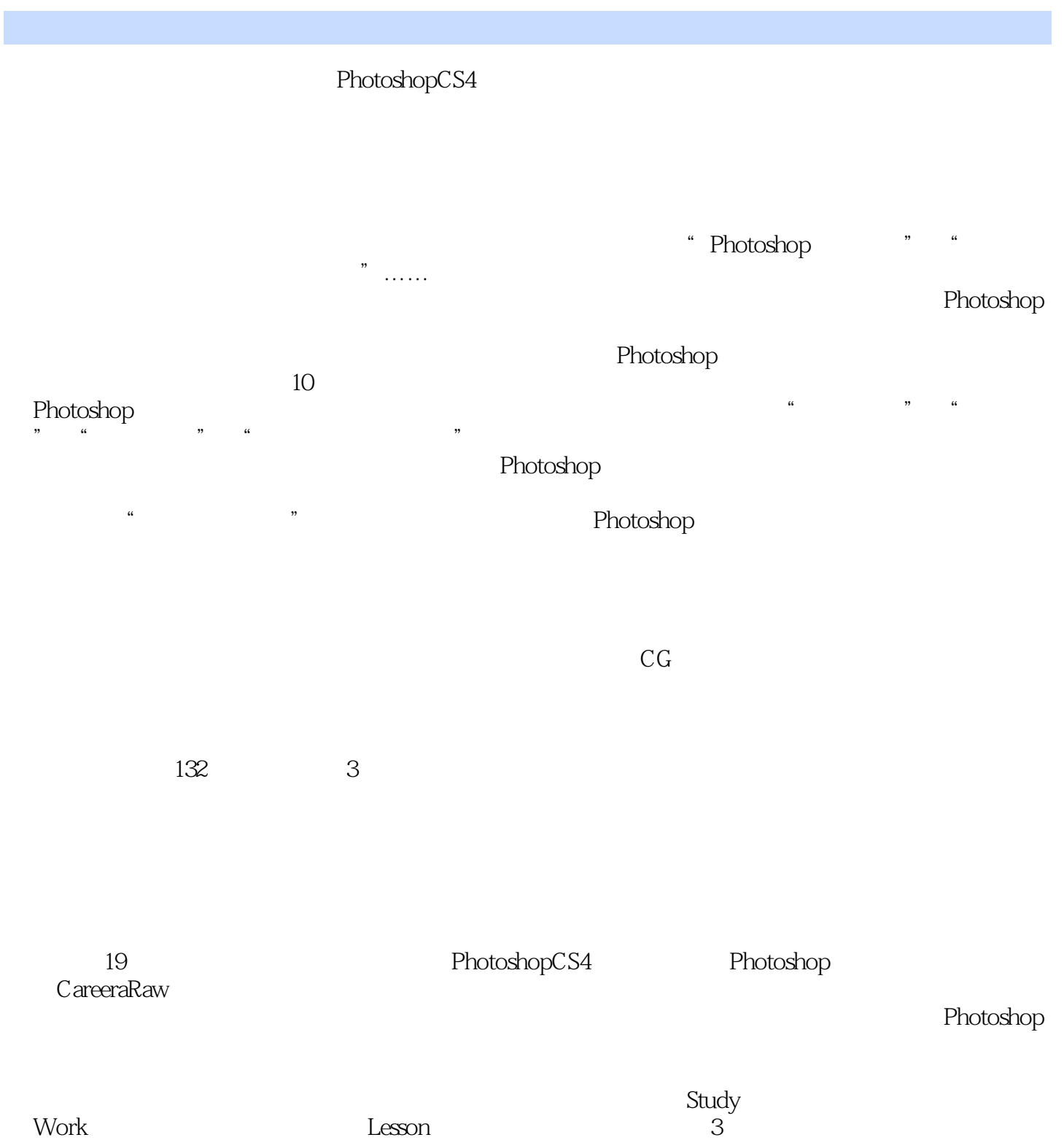

## $\leq$  -Photoshop CS4  $\geq$

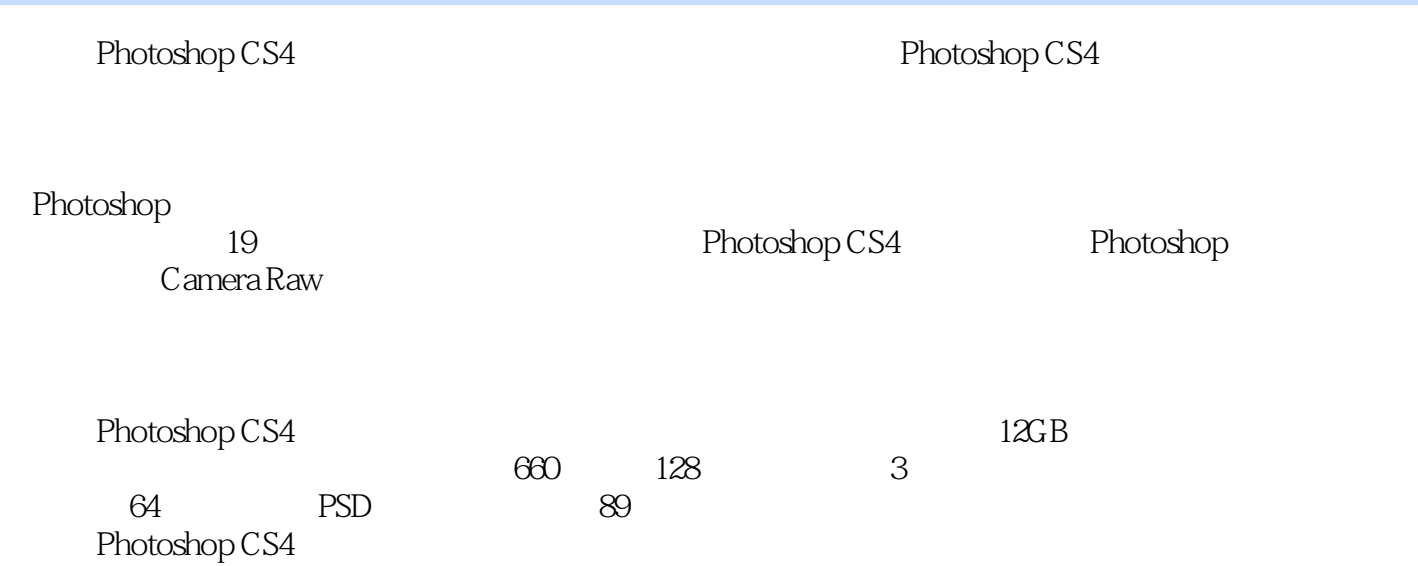

#### $\leq$  - Photoshop CS4

Chapter 01 Study 01 Work1 Lesson01 相机中导出数码照片Work2基于操作系统获取照片的方法Lesson02在Windows系统中传输照片Work3为  $\text{Study O2} \quad \text{Work1} \quad \text{windows}$ Lesson03 windows Work2 ACDsee Lesson04  $ACDSee$  Work3 Lesson05 幻灯片模式浏览特定数码照片Study 03 数码照片的移动和复制Work1数码照片的移动Work2数码照片的 Study 04 Work1 Work2 Chapter 02 Photo Shop CS4Study 01 Photo Shop C S4 Work1 PhotoshopCS4 Work2 PhotoshopCS4 Lesson01 PhotoshopCS4 Chapter02 Study01 Lesson01 PhotoshopCS4 swfWork3 PhotoshopCS4Lesson02 " "PhotoshopCs4 Chapter02 Study01 Lesson02 " "PhotoshopCS4 swfLesson03 PhotoshopCS4 Chapter02 study01 Lesson03 PhotoshopCS4 swfStudy 02 Photo Shop CS4 000 Work1PhotoshopCS4 Work2 000 Work3 Study 03 Photo Shop Work1Photoshop Work2Photoshop Work3Photoshop Study 04 Photo Shop Work1 Work2 Work3 Work4 Lesson04<br>
Chapter02 Study04 Lesson04  $s$ wfLesson05 and  $s$  Chapter02 Study04 Lesson05 AdobeBridge Study 05 Adobe Bridge Work1 Adobe BridgeWork2 Work3 Lesson06  $\Gamma$ Chapter02 Study05 Lesson06  $\Gamma$  swfWork4  $\Gamma$  Lesson07 Chapter02 Study05 Lesson07 .swfChapter 03 Photo Shop Study 01 Photo Shop Work1 UNork2 Lesson01 Lesson01 Chapter03 Study01 Lesson01  $\mathsf{swfLesson02}$  Study 02  $\ldots$  Study 02  $\ldots$  Study 03  $\ldots$ Study 04 Chapter 04 Camera RawStudy 01 Camera Raw 5Study 02 Camera Raw Study 03 Camera Raw Study 04 Adobe Camera Raw Study 05 Raw Chapter 05 Study 01 Photo Shop Study 02 Photo Shop Study 02 Photo Shop Study 03 Photo Shop Study 04 Photo Shop Chapter 06 Study 01 Study 02 Study 03 Study 03 Study 04  $\,$ 置和填充Chapter 07 为照片添加文字效果Study 01 添加和设置文字Study 02 文字的基本设置Study 03 为照 Study 04 the Chapter 08 Study 01 Study 02 Study 03 Study 03 Study 04 Chapter 09 Study 01 Study 02 Study 02 Study 02 X Study 03 5tudy 04 5tudy 04 Chapter 10 Photo Shop extending the Chapter 11 the Chapter 12 the Chapter 12 the Chapter 12  $\sim$ Chapter 13 the Chapter 14 the Chapter 15 chapter 15 the Chapter 15 the Chapter 15  $\sim$ Chapter 16 the Chapter 17 the Chapter 18 the Chapter 18  $\blacksquare$ Chapter 19

# $\le$  -Photoshop CS4  $\ge$

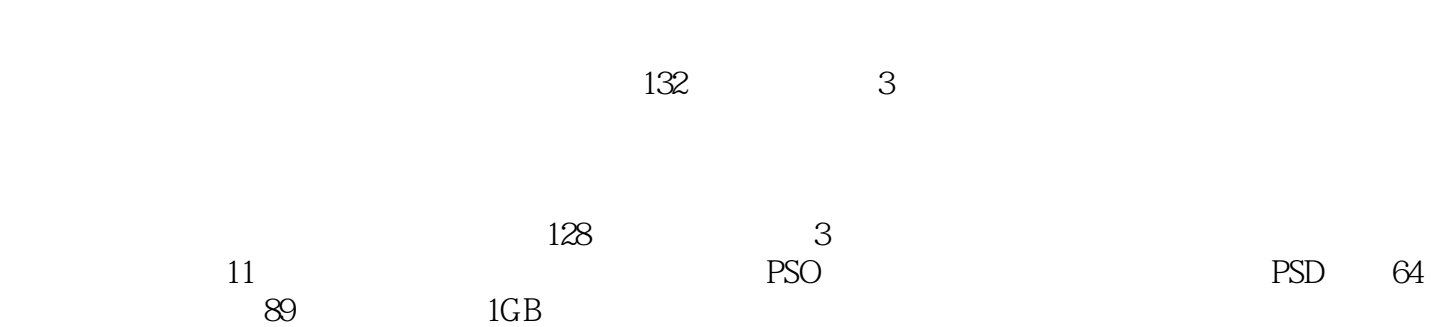

### $\le$  -Photoshop CS4  $\ge$

本站所提供下载的PDF图书仅提供预览和简介,请支持正版图书。

更多资源请访问:http://www.tushu007.com